# **آموزش پی ال سی رایگان**

به پانزدهمین قسمت از [دوره رایگان PLC](https://viradedu.com/product-category/%d8%a2%d9%85%d9%88%d8%b2%d8%b4-%d9%be%db%8c-%d8%a7%d9%84-%d8%b3%db%8c/) پی ال سی ویراد خوش آمدید. در قسمت چهاردهم از [آموزش پی ال سی رایگان](https://viradedu.com/product-category/%d8%a2%d9%85%d9%88%d8%b2%d8%b4-%d9%be%db%8c-%d8%a7%d9%84-%d8%b3%db%8c/) به بررسی انواع دستور عمل ها در [آموزش پی ال سی](https://viradedu.com/%d8%a2%d9%85%d9%88%d8%b2%d8%b4-%d9%be%db%8c-%d8%a7%d9%84-%d8%b3%db%8c-%d8%b2%db%8c%d9%85%d9%86%d8%b3/) در [برنامه نویسی](https://viradedu.com/%d8%a2%d9%85%d9%88%d8%b2%d8%b4-plc-%d8%b5%d9%86%d8%b9%d8%aa%db%8c/) PLC و [آموزش](https://dipslab.com/plc-rung/) PLC پرداختیم. اگر هنوز مقاالت پیشین را بررسی نکرده اید پیشنهاد می کنیم تا ابتدا با استفاده از لینک [دستور العمل برنامه نویسی](https://viradedu.com/?p=68858&preview=true) PLC به بررسی آن ها بپردازید.

در این قسمت از [آموزش پی ال سی](https://viradedu.com/%d8%a2%d9%85%d9%88%d8%b2%d8%b4-%d9%be%db%8c-%d8%a7%d9%84-%d8%b3%db%8c-%d8%b2%db%8c%d9%85%d9%86%d8%b3/) PLC به [اصول اولیه تایمر در](https://viradedu.com/%d8%a2%d9%85%d9%88%d8%b2%d8%b4-%d9%be%db%8c-%d8%a7%d9%84-%d8%b3%db%8c-%d8%b2%db%8c%d9%85%d9%86%d8%b3/) PLC می پردازیم . هدف از مقاالت [آموزش رایگان پی](https://viradedu.com/product-category/%d8%a2%d9%85%d9%88%d8%b2%d8%b4-%d9%be%db%8c-%d8%a7%d9%84-%d8%b3%db%8c/)  [ال سی](https://viradedu.com/product-category/%d8%a2%d9%85%d9%88%d8%b2%d8%b4-%d9%be%db%8c-%d8%a7%d9%84-%d8%b3%db%8c/) این است که شما بتوانید به صورت رایگان و با تالش و تمرین به یک برنامه نویس PLC پی ال سی تبدیل شوید.

بنابراین تا پایان مجموعه مقاالت [دوره رایگان PLC](https://viradedu.com/product-category/%d8%a2%d9%85%d9%88%d8%b2%d8%b4-%d9%be%db%8c-%d8%a7%d9%84-%d8%b3%db%8c/) پی ال سی با ما همراه باشید.

آنچه در ادامه خواهید خواند:

- .1 **تایمر PLCچیست؟**
- .2 **مدار داخلی اصلی تایمر PLC**
- .3 **تایمر تاخیر در وصل(TON(**
- .4 **تایمر تاخیر در قطع(TOFF(**
- .5 **آدرس دهی برای PLC ABB**
- .6 **آدرس دهی برای plcآلن بردلی**
- .7 **آدرس دهی برای زیمنس PLC**
- .8 **آدرس دهی برای PLC Delta**
- .9 **آدرس دهی برای PLCمیتسوبیشی**

## **اصول اولیه تایمر در | PLC انواع تایمر در PLC و کاربردها**

همه می دانند که چرا زمان در زندگی ما بسیار مهم است. چه انسان باشد و چه ماشین، هیچ کاری بدون زمان انجام نمی شود.

هر چیز کوچک در اطراف ما در حال اتوماتیک شدن است. در اینجا اتوماسیون PLC( کنترل کننده منطق قابل برنامه ریزی) مد نظر ماست.

در PLC از انواع دستورالعمل های برنامه نویسی که مشخصات و قابلیت های متفاوتی دارند استفاده می شود. از میان این دستورالعمل های برنامه نویسی در زبان لدر، آموزش تایمر یکی از مهم ترین دستورالعمل هایی است که نقش بسیار مهمی ایفا می کند.

در این آموزش، تایمرهای PLC را به طور کامل با دستورالعمل ها و عملکردهای برنامه نویسی توضیح می دهیم.

#### **تایمر PLC چیست؟**

تایمر در PLC دستورالعملی برای کنترل و کارکرد دستگاه برای مدت زمان مشخصی است. با تایمر، ما می توانیم هر عملیات خاصی را برای یک بازه زمانی خاص انجام دهیم. تایمر یکی از ضروری ترین و مفیدترین دستورالعمل ها در plc است. شما می توانید فعالیت های مبتنی بر زمان را با کمک دستورالعمل تایمر [برنامه نویسی](https://viradedu.com/%d8%a2%d9%85%d9%88%d8%b2%d8%b4-%d9%be%db%8c-%d8%a7%d9%84-%d8%b3%db%8c-%d8%b2%db%8c%d9%85%d9%86%d8%b3/) PLC تنظیم کنید.

هر PLC عملکرد تایمر متفاوتی دارد. دستورالعمل تایمر برای ارائه منطق برنامه نویسی و تصمیم گیری برای روشن یا خاموش کردن مدار استفاده می شود. هر دو نوع تیغه به صورت تیغه باز (NO (یا تیغه بسته (NC (در تایمرها وجود دارد.

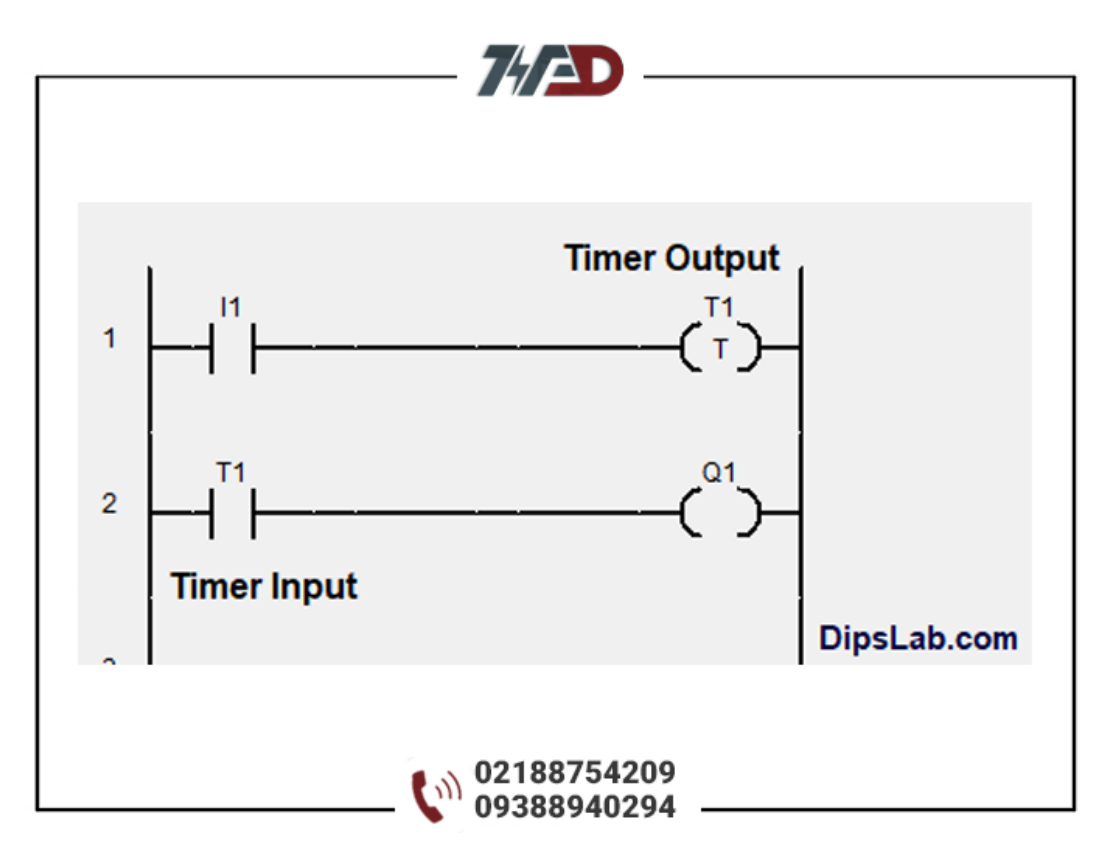

بیایید اینجا، نمایش تایمر ورودی و خروجی NO و کنتاکت NC در برنامه نویسی LD را ببینیم.

تایمرها در قسمت خروجی به شکل بوبین یا جعبه یا مستطیل نشان داده می شود. در [برنامه نویسی](https://viradedu.com/%d8%a2%d9%85%d9%88%d8%b2%d8%b4-%d9%be%db%8c-%d8%a7%d9%84-%d8%b3%db%8c-%d8%b2%db%8c%d9%85%d9%86%d8%b3/) PLC های AB و زیمنس ، به شکل جعبه نمایش داده می شود.

اگر می خواهید کار یا فعالیت دستگاه را در یک بازه زمانی خاص انجام دهید، باید با تایمرها آشنا شوید. برای این کار باید دستورالعمل های تایمر O/I را برای نوشتن برنامه PLC یاد بگیرید.

در [برنامه نویسی](https://viradedu.com/%d8%a2%d9%85%d9%88%d8%b2%d8%b4-%d9%be%db%8c-%d8%a7%d9%84-%d8%b3%db%8c-%d8%b2%db%8c%d9%85%d9%86%d8%b3/) PLC نمودار نردبانی(LD) ، میتوانید تایمر PLC را با دقت در حد میلی ثانیه (ms) تا یک ساعت (hr) تنظیم کنید.

آیا عالقمندید که نحوه عملکرد تایمر را با یکدیگر ببینیم؟ پس بیایید با هم مدار داخلی یک تایمر را ببینیم.

#### **مدار داخلی اصلی تایمرPLC**

اکنون مدار داخلی یک تایمر را در plc مورد برسی قرار می دهیم. عملکرد مدار تایمر بر اساس چهار قسمت اصلی است.

هر یک از قسمت های داخلی مدار تایمر دارای ویژگی ها و عملکردهای مختلفی است. نحوه اتصال و ساخت آنها در نمودار زیر نشان داده شده است.

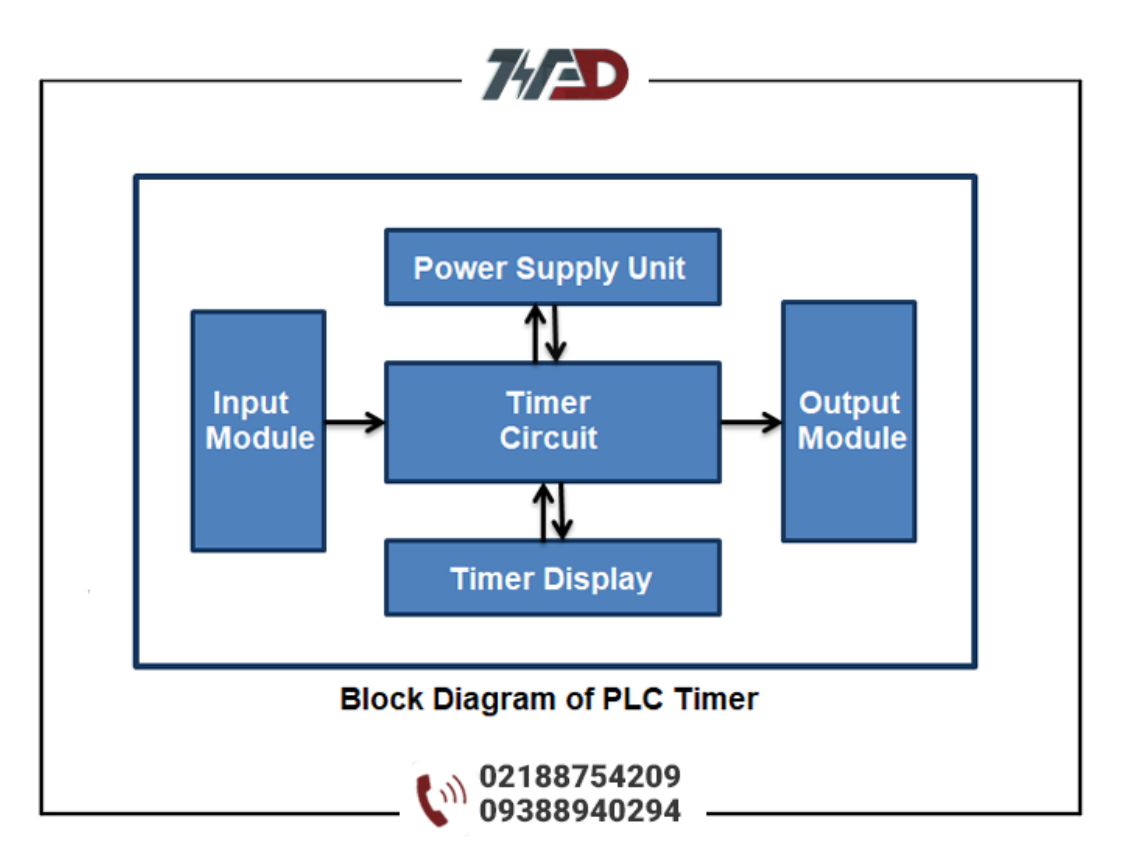

در قسمت بعد برخی از اصطالحات اساسی که باید در مورد تایمرهای مورد استفاده در PLC بدانید را آورده ایم.

#### **1.ماژول های ورودی و خروجی**

ماژولی که با سیگنال ورودی تعامل دارد ماژول ورودی نامیده می شود. ماژول ورودی نیاز به اتصال به مدار تایمر برای ارائه سیگنال ورودی دارد.

ماژولی که با سیگنال خروجی تعامل دارد، ماژول خروجی نامیده می شود. ماژول خروجی برای اتصال مدار تایمر مورد نیاز است.

#### **2.ماژول منبع تغذیه**

ماژول پاور، منبع تغذیه ای را برای عملکرد صحیح مدار تایمر فراهم می کند. این منبع تغذیه می تواند به یک منبع ولتاژ ) acمانند ،120 230 ولت (AC یا منبع ولتاژ) dc مانند ،5،12 24 ولت (DC متصل شود.

#### **3.مدار تایمر داخلی**

مدار تایمر روشن کردن و خاموش کردن توابع را مدیریت می کند. اگر منبع تغذیه کمکی روشن باشد، تایمر می تواند پالس ورودی را به صورت لحظه ای برای عملیات روشن و خاموش کردن توابع دریافت کند.

#### **4.نمایشگر دیجیتال تایمر**

تایمر دیجیتال مقدار زمان تنظیم شده و سپری شده را نمایش می دهد. برای اهداف اتوماسیون، مقادیر را می توان به صورت میلی ثانیه (ms) نمایش داد. این کار راه اندازی سیستم های اتوماسیون را برای شما آسان تر خواهد کرد.

#### **انواع تایمر PLC کدامند؟**

برای برنامه نویسی به روش لدر، طبقه بندی تایمرها به صورت زیر است:

#### **1.تایمر تاخیر در وصل(TON(**

تایمر تاخیر در وصل (TON (یک دستورالعمل برنامه نویسی است که برای شروع یک فرآیند بعد از یک مدت زمان مشخصی استفاده می شود. بیایید یک ساختار ساده از دستورالعمل برنامه نویسی تایمرتاخیر در وصل با plc AB را ببینیم.

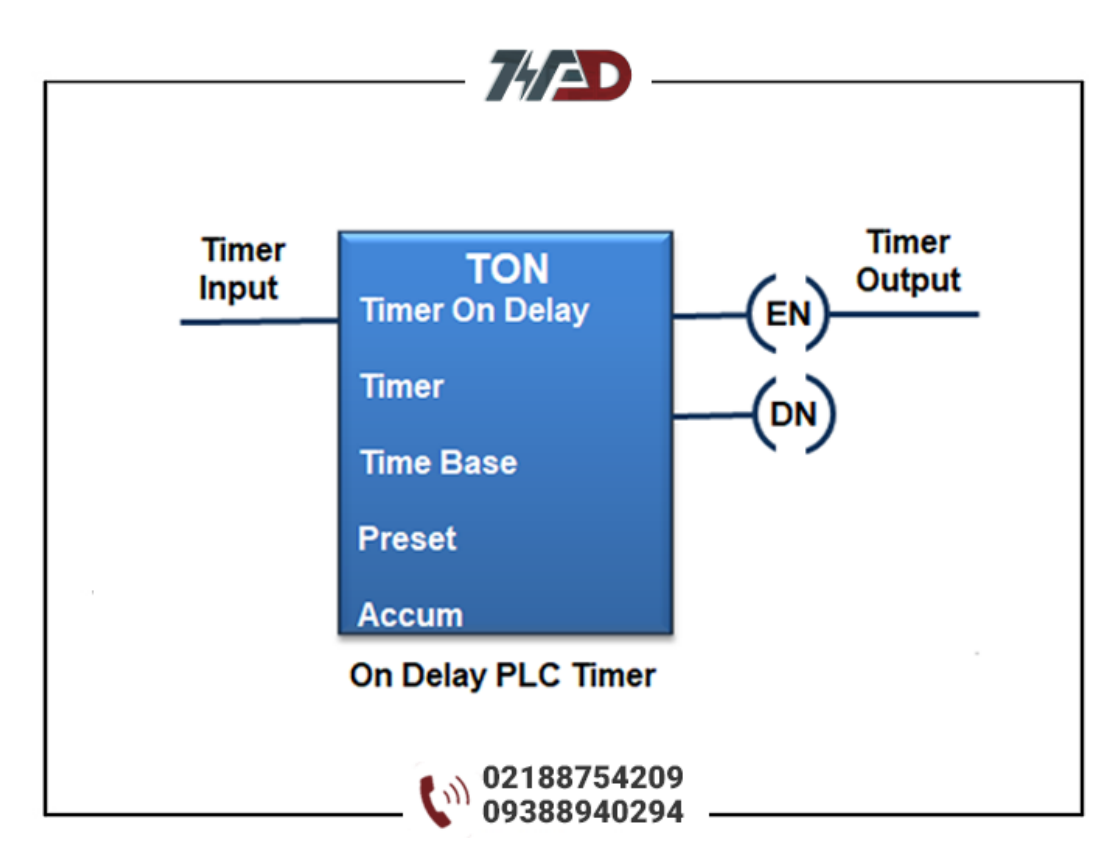

#### **2.تایمر تاخیر در قطع(TOFF(**

تایمر تاخیر در قطع (TOF) یک دستور العمل <u>[برنامه نویسی](https://viradedu.com/%d8%a2%d9%85%d9%88%d8%b2%d8%b4-%d9%be%db%8c-%d8%a7%d9%84-%d8%b3%db%8c-%d8%b2%db%8c%d9%85%d9%86%d8%b3/) PLC</u> است که برای خاموش کردن خروجی یا سیستم پس از مدت زمان معینی استفاده می شود. در اینجا، ساختار اساسی دستورالعمل برنامه نویسی تایمر تاخیر در قطع در PLC AB را ببینید.

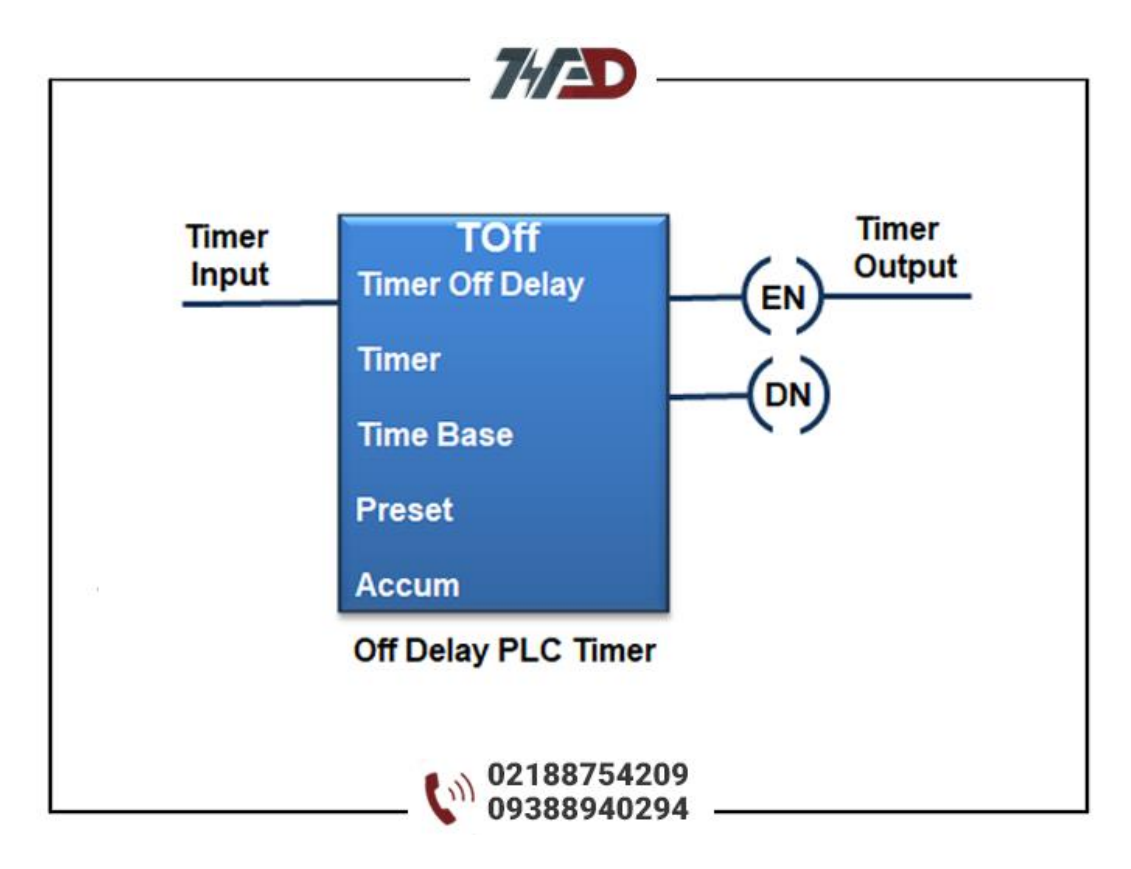

#### **3.تایمر روشن/خاموش نگهدارنده(RTO(**

عملکرد اصلی RTO برای نگهداری یا ذخیره زمان تنظیم شده )انباشته شده( استفاده می شود RTO .در مواردی استفاده می شود که تغییر در وضعیت شبکه، قطع برق و یا هر گونه وقفه در سیستم وجود داشته باشد.

در AB plc دستورالعمل تایمر نگهدارنده به این صورت است.

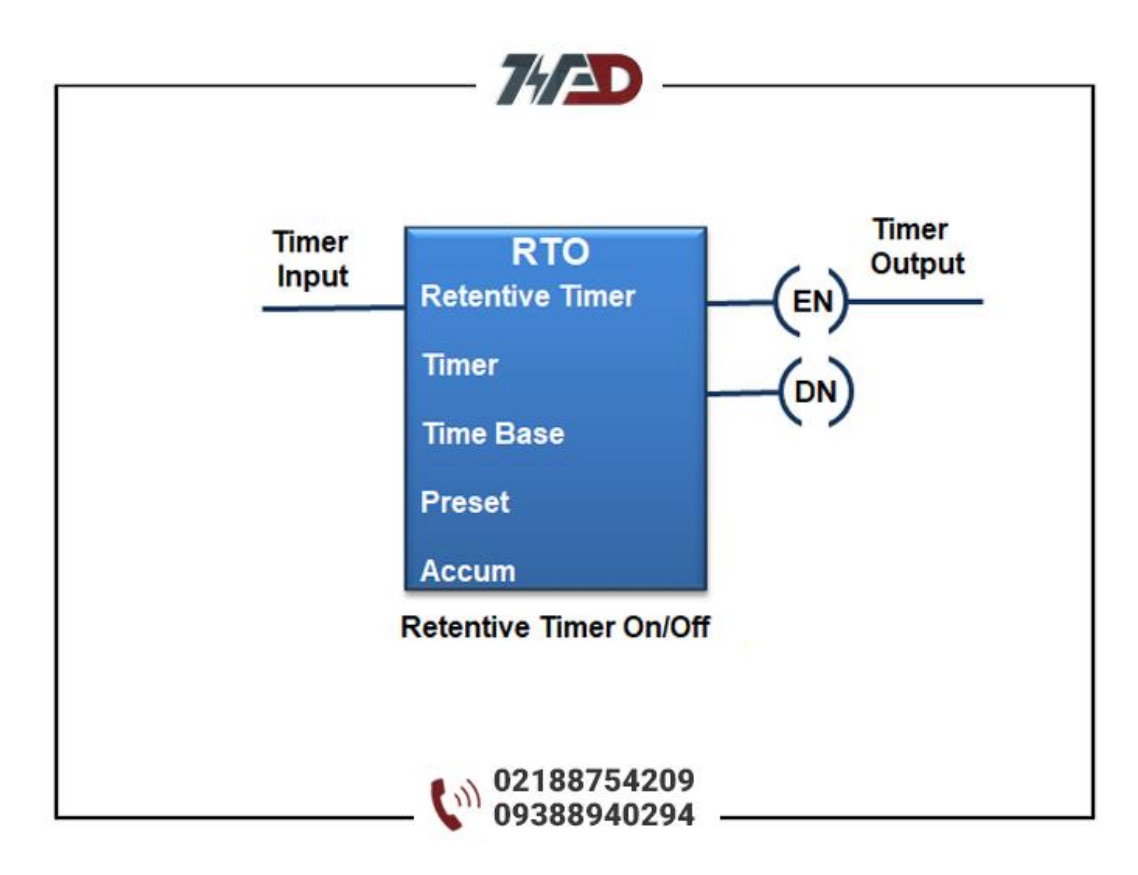

### **آدرس دستورالعمل تایمر برای چندین مارکPLC**

ما سه نوع تایمر را که تاخیر زمانی را برای کنترل عملیات PLC ارائه می دهند را بررسی کردیم. چهار مقدار اصلی وجود دارد که تایمر با آنها سروکار دارد.

> .1 آدرس تایمر .2 مقدار از پیش تعیین شده .3 ارزش پایه تایمر .4 ارزش انباشته شده هر دستورالعمل

تایمر دارای سه بیت وضعیت بسیار مفید است. این بیت ها به صورت زیر هستند:

- .1 بیت فعال کردن تایمر(EN( .2 بیت زمان سنج(TT(
	- .3 بیت خروجی تایمر(DN(

در [برنامه نویسی](https://viradedu.com/%d8%a2%d9%85%d9%88%d8%b2%d8%b4-%d9%be%db%8c-%d8%a7%d9%84-%d8%b3%db%8c-%d8%b2%db%8c%d9%85%d9%86%d8%b3/) PLC های AB و زیمنسPLC ، بیت خروجی اغلب »بیت انجام شده« تایمر نامیده می شود. و نشان می دهد که تایمر به زمان از پیش تعیین شده خود رسیده است.

**1.**آدرس دهی برایABB PLC

در [برنامه نویسی پی ال سی](https://viradedu.com/%d8%a2%d9%85%d9%88%d8%b2%d8%b4-%d9%be%db%8c-%d8%a7%d9%84-%d8%b3%db%8c-%d8%b2%db%8c%d9%85%d9%86%d8%b3/) ABB ، می توانیم به سادگی در زبان لدر، آدرس ورودی/ خروجی های تایمر ها را بنویسیم. میتوانیم شماره تایمر را در محدودههای «0T «تا «255T «تنظیم کنیم.

#### **2.آدرس دهی برای plc آلن بردلی**

برایPLC AB ، آدرس تایمر از «4:0T «تا «4:255T «متغیر است 4T .نشان دهنده نوع فایل است که در plc آلن بردلی مربوط به دسته تایمرها است. فرمت آدرس دهی برای دستورالعمل تایمر با سه بیت وضعیت به صورت زیر است:

نوع فایل: شماره عنصر/وضعیت بیت

آدرس بیت فعال (EN (از «EN4:0/T «تا «EN4:255/T «متغیر است. آدرس دهی بیت زمان بندی تایمر (TT (از «TT4:0/T«تا «TT4:255/T «متغیر است. آدرس بیت انجام شده (DN (از «DN4:0/T «تا «DN4:255/T «متغیر است.

#### **3.آدرس دهی برای زیمنسPLC**

در زیمنس برنامه LD را می توان با پنج نوع تایمر نوشت.

- .1 تایمر پالسی نیازمند تحریک دایم (Pulse\_S(
- .2 تایمر پالسی نیازمند تحریک لحظه ای(PExT\_S(
- .3 تایمر تاخیر در وصل نیازمند تحریک دایم(ODT\_S(
- .4 تایمر تاخیر در وصل نیازمند تحریک لحظه ای(ODTS\_S(
	- .5 تایمر تاخیر در قطع(OffDT\_S(

بلوک دیاگرام کلی تایمر) در زیمنس: (PLC

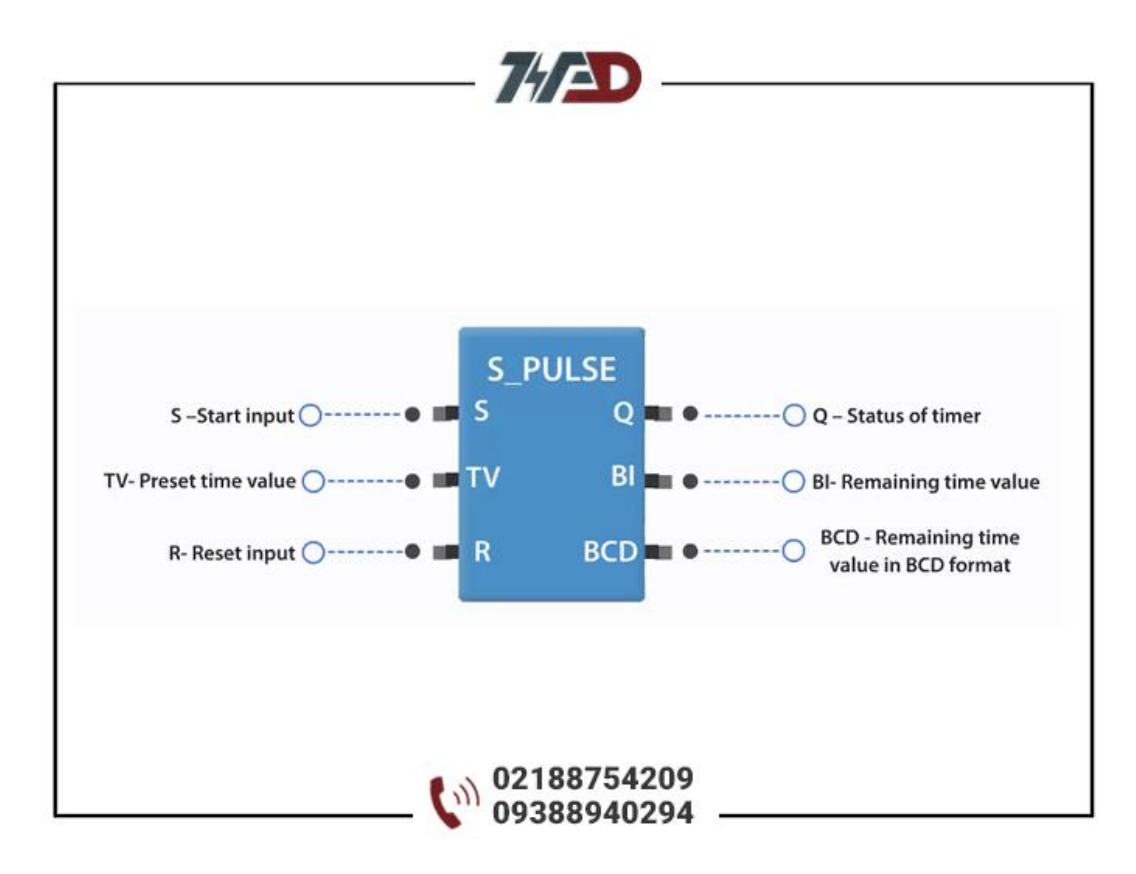

- - Sمقدار یا سیگنال برای فعال کردن تایمر.
- – TVمتغیر زمان. برای وارد کردن مقدار زمان که به شکل زیر استفاده می شود
	- tv#T5Sمی توانید مقدار زمان را از 1 تا 9990 ثانیه وارد کنید .
		- -Rریست کردن مقدار تایمر
			- – Qخروجی تایمر
		- - BIزمان فعلی در کد باینری
		- - BCDزمان فعلی به فرمت**.**BCD

#### **4.آدرس دهی برایPLC Delta**

برای نرم افزار wplsoft می توانید از آدرس دهی تایمر از «0T «تا «127T «استفاده کنید. درPLC Delta ، آدرس تایمر ورودی به صورت0T (، 1T،) 127T ..……نشان داده می شود و بلوک تایمر به شکل زیر نمایش داده می شود.

 $10$ آدرس تایمر و k زمان تایمر با ضریب $\rm{T}$ 

در تصویر زیر "0T"آدرس تایمر و "K "عبارت ثابت است:

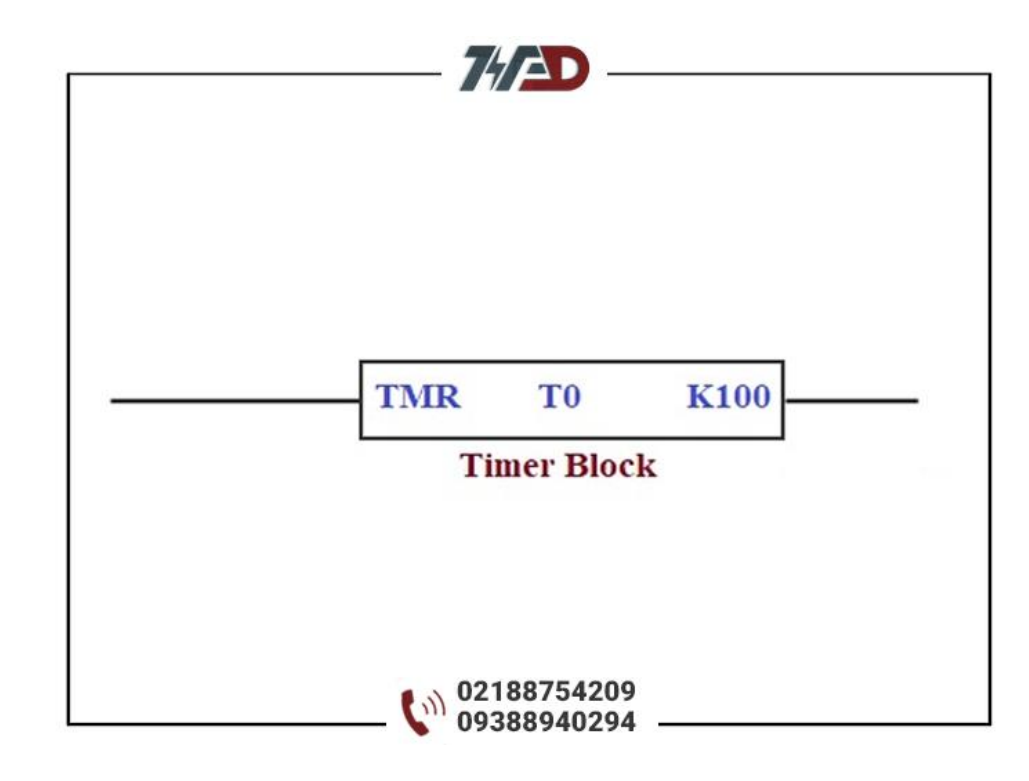

مثال برایPLC Delta ، اگر بخواهیم زمان 10 ثانیه را وارد کنیم باید به شکل "100K 0T "آن را بنویسیم.

#### **5.آدرس دهی برای PLC میتسوبیشی**

هر دو، PLCمیتسوبیشی و دلتاPLC ، از یک فرمت آدرس دهی تایمر استفاده می کنند.

#### **مثالی بر اساس دستورالعمل Timer PLC**

مثال بسیار پایه ای و واقعی، کنترل چراغ های ترافیکی با استفاده از اتوماسیون PLC است. پس از یک زمان مشخص )ثابت(، هر چراغ راهنمایی باید روشن و خاموش شود.

در هر زمان فقط یک عالمت راهنمایی و رانندگی باید روشن باشد. این منطق را می توان با استفاده از تایمرهای ساده  $PLC$ پیاده سازی کرد.

#### **کاربردهای دستورالعمل تایمر چیست؟**

در اینجا برخی از کاربردهای اساسی تایمرها وجود دارد که می توانید در محیط اتوماسیون PLC از آن ها استفاده کنید.

از تایمر برای عمل تاخیر استفاده کنید.

برای اجرا یا توقف عملیات طبق دستور کاربر استفاده می شود.

تایمر RTO به ثبت یا نگهداری یک مقدار زمانی متوسط کمک می کند.

همه چیز در مورد تایمر PLC همین است. این موضوع واقعاًمهم و بزرگی است که سعی کردیم آن را ساده بیان کنم. اگر سوالی دارید می توانید آن ها را در قسمت کامنت ها بپرسید، و یا میتوانید با آموزشگاه فنی حرفه ای ویراد تماس گرفته و سوالات خود را از اساتید ما بپرسید

تلف[ن02188754209](tel:02188754209) :

## **[دوره آموزش](https://viradedu.com/%d9%88%d8%a7%d8%ad%d8%af-%d9%be%db%8c-%d8%a7%d9%84-%d8%b3%db%8c/) PLC پی ال سی**

همچنین شما می توانید در [دوره آموزش پی ال سی](https://viradedu.com/%d8%a2%d9%85%d9%88%d8%b2%d8%b4-%d9%be%db%8c-%d8%a7%d9%84-%d8%b3%db%8c-%d8%b2%db%8c%d9%85%d9%86%d8%b3/) مجموعه ویراد ثبت نام کنید و با حضور در کارگاه های [آموزش](https://viradedu.com/%d9%88%d8%a7%d8%ad%d8%af-%d9%be%db%8c-%d8%a7%d9%84-%d8%b3%db%8c/) PLC به صورت عملی پروژه <u>برنامه نویسی پی آل سی</u> های مختلف به همراه سیم کشی و اجرای عملی برنامه را انجام دهید تا به یک برنامه نویس خبره PLC تبدیل شوید.

در ادامه مقاالت [آموزش رایگان](https://viradedu.com/product-category/%d8%a2%d9%85%d9%88%d8%b2%d8%b4-%d9%be%db%8c-%d8%a7%d9%84-%d8%b3%db%8c/) PLC در مقاله شانزدهم به [سراغ بررسی ماژول های](https://viradedu.com/?p=68369&preview=true) PLC می رویم

## **دوره های [آموزش](https://viradedu.com/%d8%ac%d8%b2%d9%88%d9%87-%d8%a2%d9%85%d9%88%d8%b2%d8%b4-%d8%b1%d8%a7%db%8c%da%af%d8%a7%d9%86-plc-%d9%be%db%8c-%d8%a7%d9%84-%d8%b3%db%8c-8-%d8%a8%d8%b1%d8%b1%d8%b3%db%8c-%d9%85%d8%a7%da%98%d9%88/) plc مرتبط:**

- **[آموزش پی ال سی](https://viradedu.com/%d8%a2%d9%85%d9%88%d8%b2%d8%b4-plc-%d8%b5%d9%86%d8%b9%d8%aa%db%8c/) جامع**
- **[آموزش پی ال سی دلتا](https://viradedu.com/%d8%a2%d9%85%d9%88%d8%b2%d8%b4-plc-%d8%af%d9%84%d8%aa%d8%a7/)**
- **[آموزش پی ال سی زیمنس](https://viradedu.com/%d8%a2%d9%85%d9%88%d8%b2%d8%b4-%d9%be%db%8c-%d8%a7%d9%84-%d8%b3%db%8c-%d8%b2%db%8c%d9%85%d9%86%d8%b3/)**
- **[آموزش پی ال سی ویژه مهاجرت](https://viradedu.com/%d8%af%d9%88%d8%b1%d9%87-%d8%a2%d9%85%d9%88%d8%b2%d8%b4-%da%a9%d9%86%d8%aa%d8%b1%d9%84-%d9%88-%d8%a7%d8%a8%d8%b2%d8%a7%d8%b1-%d8%af%d9%82%db%8c%d9%82/)**
	- **[آموزش آنالین پی ال سی](https://viradedu.com/%d8%af%d9%88%d8%b1%d9%87-%d8%a2%d9%86%d9%84%d8%a7%db%8c%d9%86-plc-%d8%b5%d9%86%d8%b9%d8%aa%db%8c/)**